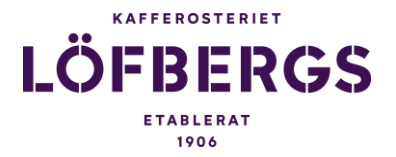

# **Samarbetsavtal**

# **Kaffe, utrustning och tjänster**

Följande samarbetsavtal har ingåtts av och mellan

GIFF Ekonomiska Förening (nedan kallad "Kund"), Organisationsnummer 769635-1894

**OCH** 

Löfbergs Lila AB, Organisationsnummer 556290-7088, Box 1501, 651 21 Karlstad, Sverige (nedan kallad "Löfbergs").

# **1. Bakgrund och omfattning**

Detta avtal är upprättat i en positiv anda och i syfte att stärka den för båda parter så viktiga kaffehanteringen avseende båda varma och kalla kaffedrycker

Avtalet omfattar följande enheter: Alla Enheter som är anslutna till GIFF Ekonomiska Förening

### **2. Avtalsperiod**

Avtalsperioden omfattar tiden från 2022-01-01-2022-12-31. Om avtalet inte sägs upp senast 2021-12-31 förlängs avtalet med ett år i taget med start 2023-01-01.

# **3. Sortiment**

Kunden kommer att använda följande Löfbergs produkter i sin verksamhet;

- Löfbergs Professional, bryggkaffe
- Löfbergs Specialkaffe används för espressobaserade drycker
- Löfbergs Cold Brew och ICE används för kalla kaffedycker, Cold Servings

Löfbergs har ett heltäckande sortiment med olika smaker, malningsgrader, rostningar samt förpackningsstorlekar som passar alla maskiner och utrustningar på marknaden.

# **4. Årlig volym**

Parternas bedömning är att kunden kommer att köpa 1500 kg kaffeprodukter från Löfbergs per år. Löfbergs har ensamrätt på alla kaffeprodukter i kundens verksamhet, detta inkluderar även kalla kaffeprodukter.

# **5. Statistik**

Kunden tillhandahåller Löfbergs statistik över volymer levererade via grossist. Statistik levereras årsvis i januari.

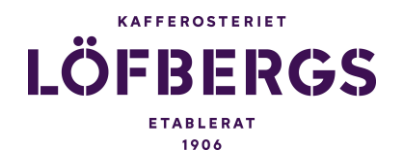

# **6 .Marknadsbidrag**

Löfbergs betalar ett marknadsbidrag på 3 kr SEK/köpt kg kaffe. Marknadsbidraget utbetalas årsvis i januari baserat på statistik på inköpt volym från grossist. Utbetalning sker genom att kund fakturerar Löfbergs efter godkänd statistik.

# **7.Pris & distribution**

Betalnings – leverans – och övriga villkor följer den uppgörelse som kunden har slutit med vald grossist. Vid byte av grossist skall Löfbergs underrättas.

# **8.Varumärkets synlighet**

Som en del i detta avtal ingår synlighet för Löfbergs varumärke, som bekostas av Löfbergs. Löfbergs synlighet hos Kunden kommer att vara;

- Dekaler på kaffemaskiner och bryggutrustning
- Dekaler/synlighet på termosar (framtill eller displaylock)
- Griffeltavla A4 för kaffemeny
- Tryckt marknadsföringsmaterial, A4, bordspratare samt affischer för att driva försäljning
- Digitalt material (bilder och filmer) att användas i kundens digitala gränssnitt (LED skärmar, SoMe samt Webb-sidor)

# **9.Etik**

Löfbergs arbetar efter en etisk/social policy som beskriver vårt förhållningssätt och värdegrund. För odlarländerna förstärker vi denna värdegrund via ett sk. "Code of Conduct" som alla råkaffeleverantörer måste förbinda sig att följa.

# **10.Hållbarhet**

Löfbergs arbetar efter en hållbarhetspolicy som omfattar såväl miljö som människa och beskriver vårt förhållningssätt till dessa viktiga frågor. Policyn omfattar samtliga delar av företaget, från inköp, produktion och förpackning till lager och distribution. Bl.a kan nämnas att Löfbergs arbetar med marknadens mest miljöskonsamma förpackning. Löfbergs är certifierade enligt ISO 14 001.

Löfbergs produkter finns i ett flertal olika förpackningsvarianter samt certifieringar, såsom:

- Rainforest Alliance certifiering
- Ekologisk certifiering
- Fairtrade certifiering

Löfbergs är en av Europas största inköpare av certifierat kaffe.

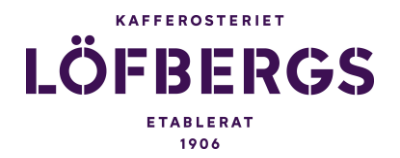

# **11.Kvalitet**

Löfbergs är ISO certifierade enligt 9001. Detta innebär ett omfattande arbete för att varje dag garantera vår produkts egenskaper likväl som vår totala insats för kunden. Vi arbetar också med HACCP som ledstjärna i vårt riskbedömningsprogram.

Löfbergs är också certifierade enligt ISO 22 000, Livsmedelssäkerhet – samt FSSC 22 000, Kvalitetsledningssystem för livsmedelssäkerhet.

### **12.Kontaktpersoner**

Kontaktperson Löfbergs: **Säljare** Göran Hallgren , [goran.hallgren@lofbergs.se](mailto:goran.hallgren@lofbergs.se) , 070-6579497

Kontaktperson GIFF Ekonomiska Förening Elias Eldenblom, [elias@hcgab.se](mailto:elias@hcgab.se), 070-7181053

### **13.Gällande lag och tvister**

Detta avtal ska regleras och tolkas enligt och i enlighet med Sveriges lagar.

Eventuella tvister, kontroverser eller fordringar som uppstår till följd av eller i samband med detta avtal eller överträdelse, uppsägning eller ogiltighet därav, ska slutligen avgöras genom skiljedom i enlighet med regler för påskyndade skiljeförfaranden från Stockholms handelskammares skiljedomsinstitut.

Skiljeförfarandets säte ska vara Stockholm.

Språket för förfarandet ska vara svenska och där svensk lag ska tillämpas på tvisten.

Parterna åtar sig att skiljeförfaranden som genomförs med hänvisning till denna skiljedomsklausul - inklusive all information som lämnats ut och alla beslut eller beslut som fattats eller förklarats i samband med detta - kommer att vara strikt konfidentiella. Information som täcks av denna sekretess får inte lämnas ut till tredje part utan motpartens skriftliga medgivande. En part ska emellertid inte hindras från att avslöja information för att säkerställa sina rättigheter i samband med tvisten, eller om den är skyldig att göra det enligt lag eller enligt domstolsbeslut eller beslut från annan behörig myndighet eller domstol eller om det krävs av tillämpliga börser eller erkända marknadsregler.

Avtalet har upprättats i två exemplar varvid parterna har fått varsitt. Signeras nedan alternativt digitalt signering via Scrive.

Visby 13/5-22 Visby 13/5-22 Göran Hallgren and Elias Eldenblom Distriktsansvarig Säljare

**Löfbergs Lila AB GIFF Ekonomiska Förening**

# Verifikat

Transaktion 09222115557469259552

# Dokument

AVTALSMALL- GIFF Ekonomiska Förening 2022 Huvuddokument 3 sidor Startades 2022-05-13 16:09:38 CEST (+0200) av Göran Hallgren (GH) Färdigställt 2022-05-16 12:03:17 CEST (+0200)

Signerade 2022-05-16 12:03:17 CEST (+0200)

# Signerande parter

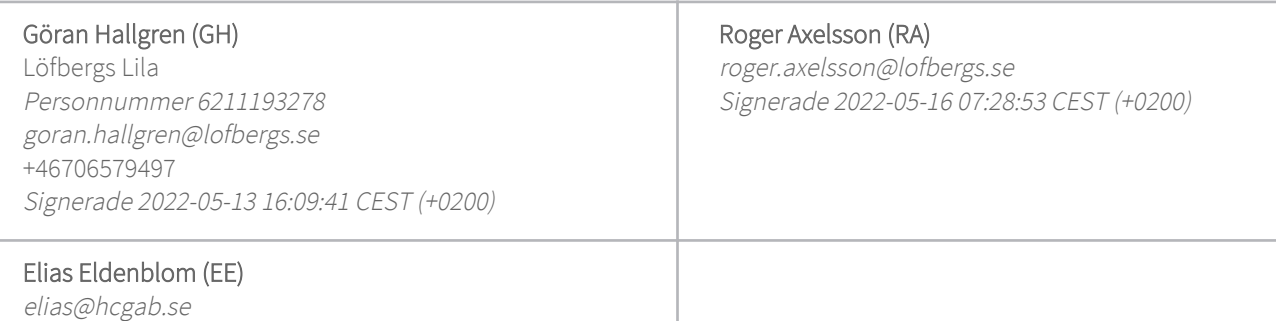

Detta verifikat är utfärdat av Scrive. Information i kursiv stil är säkert verifierad av Scrive. Se de dolda bilagorna för mer information/bevis om detta dokument. Använd en PDF-läsare som t ex Adobe Reader som kan visa dolda bilagor för att se bilagorna. Observera att om dokumentet skrivs ut kan inte integriteten i papperskopian bevisas enligt nedan och att en vanlig papperutskrift saknar innehållet i de dolda bilagorna. Den digitala signaturen (elektroniska förseglingen) säkerställer att integriteten av detta dokument, inklusive de dolda bilagorna, kan bevisas matematiskt och oberoende av Scrive. För er bekvämlighet tillhandahåller Scrive även en tjänst för att kontrollera dokumentets integritet automatiskt på: https://scrive.com/verify

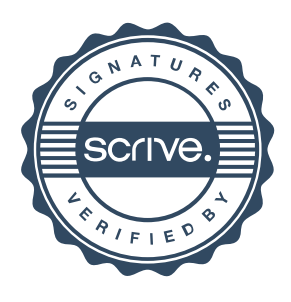